### Министерство образования и науки Российской Федерации ФГБОУ «Петрозаводский государственный университет» Институт математики и информационных технологий Кафедра информатики и математического обеспечения

Отчет о научно-исследовательской работе

#### Компьютерный практикуум

Выполнил: студентка 1 курса, группа 22101 Антошина Н.А.

подпись

Научный руководитель: к.т.н., доцент О.Ю.Богоявленская Оценка руководителя:

подпись

Представлен на кафедру

 $\frac{2021 \text{ r.}}{2021 \text{ r.}}$ 

подпись принявшего работу

Петрозаводск — 2021

# Содержание:

1.Краткое описание процесса разработки изображений поверхности (индивидуальное задание) и рисунок поверхности в форматах pdf и png.

2.Краткое описание процесса разработки таблицы с указание средств оформления ее основных структурных элементов, таблица (индивидуальное задание).

## Краткое описание процесса разработки изображений поверхности

Для построения поверхности эллипсоида через putty использовался следующий сценарий.

gnuplot set term post eps set output '123.eps' set mapping spherical set parametric

Далее полученный файл, с помощью команды includegraphics123.eps, вставляется в нужный документ LateX.

Для получения изображения поверхности в других форматах (pdf/png) используются следующие сценарии:

gnuplot set term pdfcairo/pngcairo set output '123.pdf/.png' set mapping spherical set parametric

Сделав все эти пункты, на выходе мы получаем изображение поверхности.

 $cos(u)*cos(v),2*sin(u)*cos(v),5*sin(v)$ 

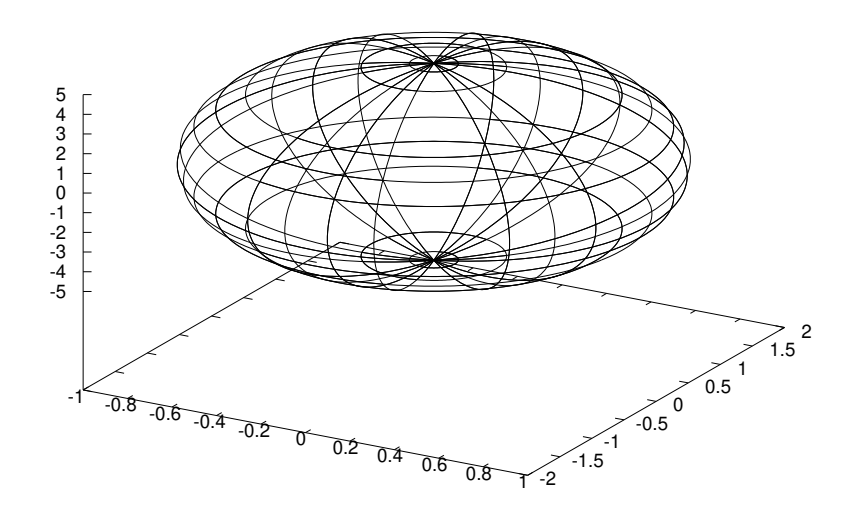

Рис. 1: Эллипсоид.

## Краткое описание процесса разработки таблицы

Построение таблицы z-преобразования :использовалось окружение table.

1. Для задания имени таблицы использовалась команда caption.

2. Для данной таблицы требуется 6 столбца, следовательно использовалось окружение tabular.

3. Произвели центрирование текста в ячейках.

4. Выбираем каким образом будут разделены столбцы между собой.

Заполнение таблицы:

1. Для разделения столбцов использовался символ &

2. Для перехода на следующую строку использовалась двойная обратная наклонная и команда hline.

Сделав все эти пункты, на выходе мы получаем таблицу.

| N <sup>0</sup> | Сигнал, $x[n]$             | Z-преобразование, $X(z)$                                 | Область сходимости |
|----------------|----------------------------|----------------------------------------------------------|--------------------|
| 1              | $\delta[n]$                | 1                                                        | $\forall z$        |
| $\overline{2}$ | $\delta[n-n_0]$            | $\frac{1}{z^{n_0}}$                                      | $z\neq 0$          |
| 3              | $\theta[n]$                | $rac{z}{z-1}$                                            | z >1               |
| $\overline{4}$ | $a^n\theta[n]$             | $\frac{1}{1-az}$                                         | z > a              |
| 5              | $na^n\theta[n]$            | $\frac{az^1}{(1-az)^2}$                                  | z > a              |
| 6              | $-a^n\theta$ [-n - 1]      | $\frac{1}{1-az}$                                         | z  <  a            |
| $\overline{7}$ | $-na^n\theta[-n-1]$        | $\frac{az^1}{(1-az)^2}$                                  | z  <  a            |
| 8              | $cos(\omega_0 n)\theta[n]$ | $1-z\cos(\omega_0)$<br>$\frac{1-2z\cos(\omega_0)+z^2}{}$ | z >1               |
| 9              | $sin(\omega_0 n)\theta[n]$ | $z^1 sin(\omega_0)$<br>$\frac{1-2z\cos(\omega_0)+z^2}{}$ | z >1               |

Таблица 1: Таблицы z-преобразования